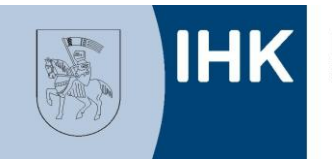

Industrie- und Handelskammer<br>zu Schwerin

# **Internettexte**

# Tipps und Hinweise zum redaktionellen Aufbau

Industrie- und Handelskammer zu Schwerin Ludwig-Bölkow-Haus, Graf-Schack-Allee 12, 19053 Schwerin Medien & Kommunikation Tel.: 0385 5103-140 E-Mail: presse@schwerin.ihk.de www.ihk.de/schwerin.de

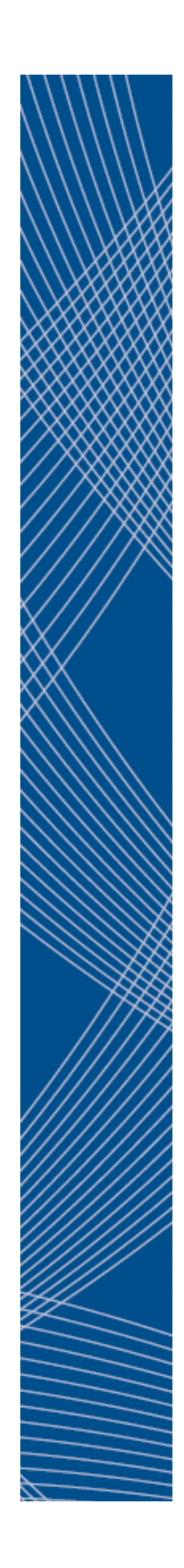

# **Internettexte**

## Tipps und Hinweise zum redaktionellen Aufbau

Texte im Internet müssen mehr als irgendwo sonst leicht "gescannt" und erfasst werden können. Leser haben meist keine Zeit oder Geduld, sie möchten die Kernaussage des Textes sofort erfassen. Dieses Merkblatt gibt Tipps und Hinweise für den redaktionellen Aufbau und das Layout.

Das IHK-Merkblatt leistet Hilfestellung und zeigt an, worauf Redakteure beim Erstellen von Onlinedokumenten besonders achten sollten. Eingegangen wird auf folgende Schwerpunkte:

- **Die Schlagzeile (Überschrift)**
- **Der Text**
- **Der einleitende Absatz**
- **In der Kürze liegt die Würze**
- **Formulierungen**
- **Einheitliches Erscheinungsbild**
- **Schrift/Fotos/Grafiken**
- **Urheberrecht**
- **[Verlinkungen/Hinweise auf andere Dokumente](http://www.ihkzuschwerin.de/ihksn_edit/ihksn/Home/Medien_Kommunikation/News/Internettexte_redaktionell.jsp#Verlinkungen)**
- **Aktuelle Internetseiten/Inhalte**
- **Kontakt**
- **Korrekte Rechtschreibung**

# **Überschrift / Interessante Schlagzeile**

**Verfassen Sie für das Dokument eine interessante Überschrift (auch für Außenstehende).** 

- Bereits beim Lesen der Schlagzeile sollte der Leser in den Text "hineingezogen" werden.
- Die **Überschrift** sollte **kurz** gehalten werden (max. 75 Zeichen)!

#### **Text in Absätzen aufbauen**

- Für den Leser und für das Auge des Lesers ist es einfacher, Texte zu lesen, die in **einzelne Absätze** (eventuell **mit Zwischenüberschrift**) gegliedert sind. Jeder Abschnitt muss **einen Gedanken kommunizieren**.
- Vermeiden Sie ellenlange Texte. Eine **einfache Struktur** und **inhaltlich passende Absätze** sind unverzichtbar.
- Machen Sie einen **Selbsttest:** Nehmen Sie sich eine Zeitschrift und "beobachten" Sie beim Lesen das Auge. Welcher Text wirkt interessant oder "überfordert" schon im ersten Augenblick.

#### **Auf den ersten Absatz kommt es an!**

**Der einleitende Absatz ist entscheidend!** 

 Bereits **zu Beginn des Beitrages muss das Interesse geweckt werden**. Gelingt das nicht, wird der Leser den Text nicht wahrnehmen oder einfach "überschlagen".

#### **In der Kürze liegt die Würze**

**Konzentrieren Sie sich beim Schreiben ausschießlich auf das Wesentliche!** 

 **Kleine Absätze sind leichter zu erfassen** und werden vom Leser eher akzeptiert. Lange Texte werden von Niemandem zur Kenntnis genommen, geschweige denn, sie bleiben im Gedächtnis.

#### **Einfache und neutrale Formulierungen**

- **Texte möglichst einfach und neutral verfassen** (beispielsweise wie ein Nachrichtenbeitrag in einer Tageszeitung).
- Sie "fesseln" den Leser durch klare, einfache und **prägnante Formulierungen**.

# **Einheitliches Erscheinungsbild wahren**

- Das "**Corporate Design**" (CD) anzuwenden ist notwenig, um als Unternehmen für Außenstehende klar wiedererkennbar zu sein.
- Das CD spiegelt sich wider in der **einheitlichen Gestaltung und Außendarstellung** sämtlicher Marketingund Kommunikationsinstrumente und trägt zur Wiedererkennung, Orientierung und Individualität bei.
- Zu den Wiedererkennungsmarken zählen u. a. das **Logo** und die **einheitliche Farbgebung**. Dies gilt auch für Internetseiten.

# **Schrift/Fotos/Grafiken/Bewegtbilder**

- Im Text sollte grundsätzlich **nur eine Schriftart** verwendet werden. Damit der Leser die Kernaussagen sofort erfassen kann, ist es hilfreich, dass Sie diese **Kernaussagen im Text fett markieren**.
- **Fotos/Grafiken gehören zu jedem Dokument einfach dazu!** Fotos werden zum Dokumentieren eingesetzt und sollten zum inhaltlichen Text passen. Bilder bringen "Bewegung" rüber und sollten nicht langweilig wirken. **Fotosausschnitte** sind meist vielsagender und interessanter als Bilder, die alles zeigen.
- Beachten Sie beim Einsatz von Grafiken/Fotos das **Urheberrecht**.

# **Urheberrecht**

**Sie sollten die derzeitigen Regelungen zum Urheberrecht kennen.**

- Wenn Sie fremde Fotos oder externe Pressemeldunge auf Ihre Website setzen wollen, müssen Sie wissen, wer der **Rechteinhaber** dieser Inhalte ist und sich mit ihm über die Verwendung einigen.
- Informieren Sie sich über die Gültigkeit der Urheberrechte, wann sie entstehen und wie Sie an Bilder oder **Bilddatenbanken** kommen.

# **Verlinkungen / Hinweise auf andere Dokumente (z.B. PDF)**

Sie möchten, dass die Leser so lang wie möglich auf Ihrer Internetseite "verweilen".

 Weisen Sie deshalb **erst am Ende des Textes auf interne/externe Internetseiten** oder andere Dokumente (PDF-Dateien) mit einer Verlinkung hin. So gelingt es, den Leser zuerst den ganzen Text der Seite zu erfassen. Erst danach wird das Interesse geweckt zum Wechsel auf andere Internetseiten oder Dokumente. Diese Hinweise sollten sich grafisch durch Symbole unterscheiden

(die IHK zu Schwerin verwendet z. B. das Symbol D für eine PDF-Datei und für die Verlinkung auf eine andere Seite das Symbol (b)

 Bei **PDF-Dateien** ist empfehlenswert auch die **Dateigröße** z.B. (PDF, 162 KB) und **Titel des Dokumentes** mit anzugeben.

### **Sind die Internetseiten/Inhalte noch aktuell?**

**Sie wollen Nutzer dauerhaft für Ihre Internetseiten gewinnen und interessieren.**

- Wurden Ihre Internetseiten (Homepage) über lange Zeit nicht aktualisiert, ist die eigentliche Funktion als "schnellste" Informationsquelle nicht mehr gegeben. (Neu-) Nutzer verlieren so schnell das Interesse, auf Ihre Seiten zu schauen.
- Das **Angebot sowie die Inhalte müssen regelmäßig aktualisiert und ergänzt** werden.

## **Kontakt**

 Geben Sie den Lesern durch **Angabe der Kontaktadresse** die Möglichkeit **zur Meinungsbildung** oder Reaktion auf Textbeiträge. Eventuell sollte jeder Redakteur eine eigene E-Mail-Adresse angeben.

#### **Oberstes Gebot: Keine Rechtschreibfehler!**

#### **Rechtschreibfehler sind tabu**.

 Lassen Sie Ihren Text durch eine/n andere/n Redakteur/in **redigieren** (prüfen), so können Fehler vermieden werden.